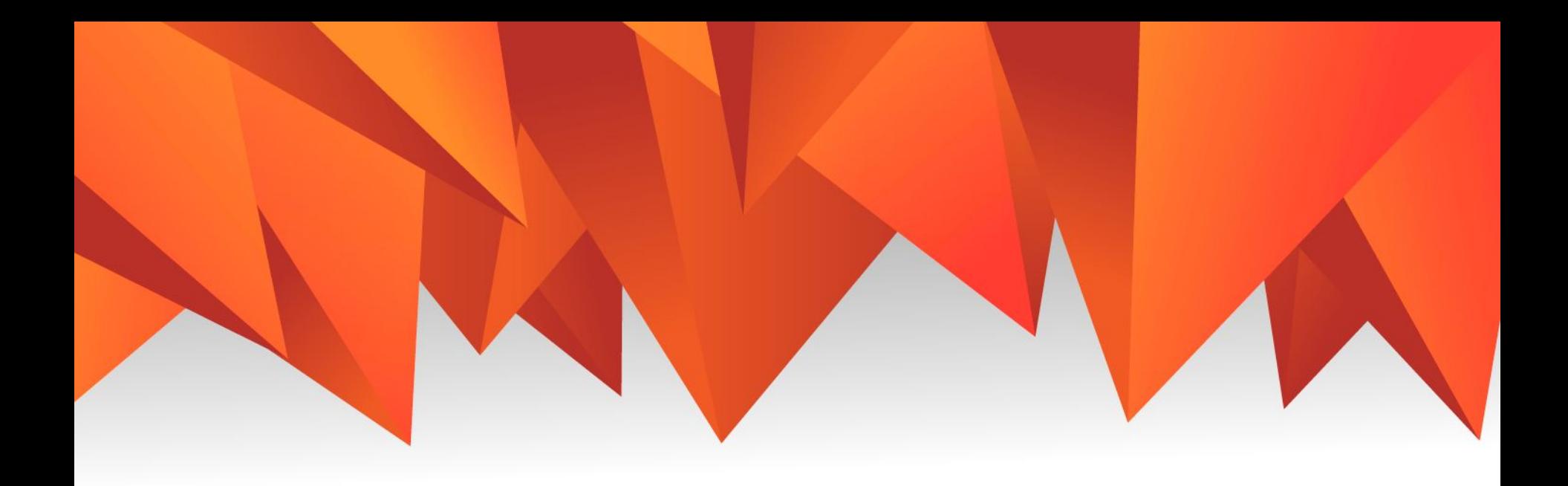

# РобоПлатформа

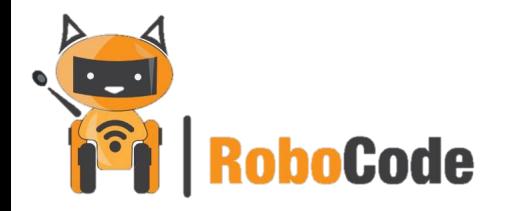

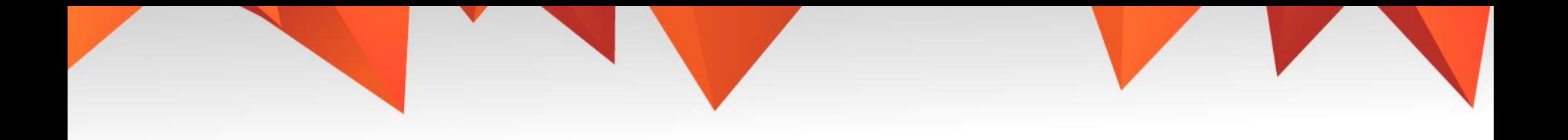

- 1. 10 тема
- 2. Машинка
- 3. План

Знакомство с драйвером мотора

Влияние «человеческого фактора» Принцип программирования машинки

Сборка системы аварийного торможения

4. Ссылка в срм.

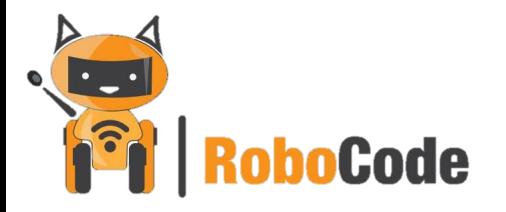

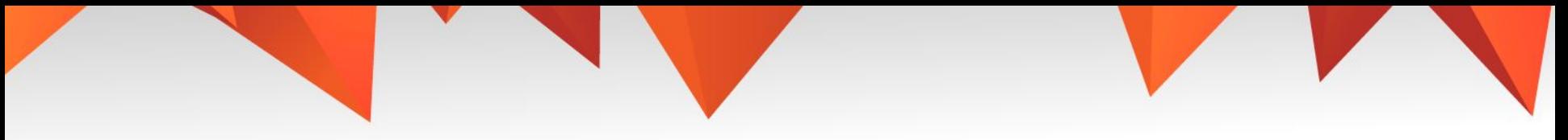

### **Time to think**

Что мы подключали на прошлом уроке? Какое оборудование использовали? Какие блоки использовали?

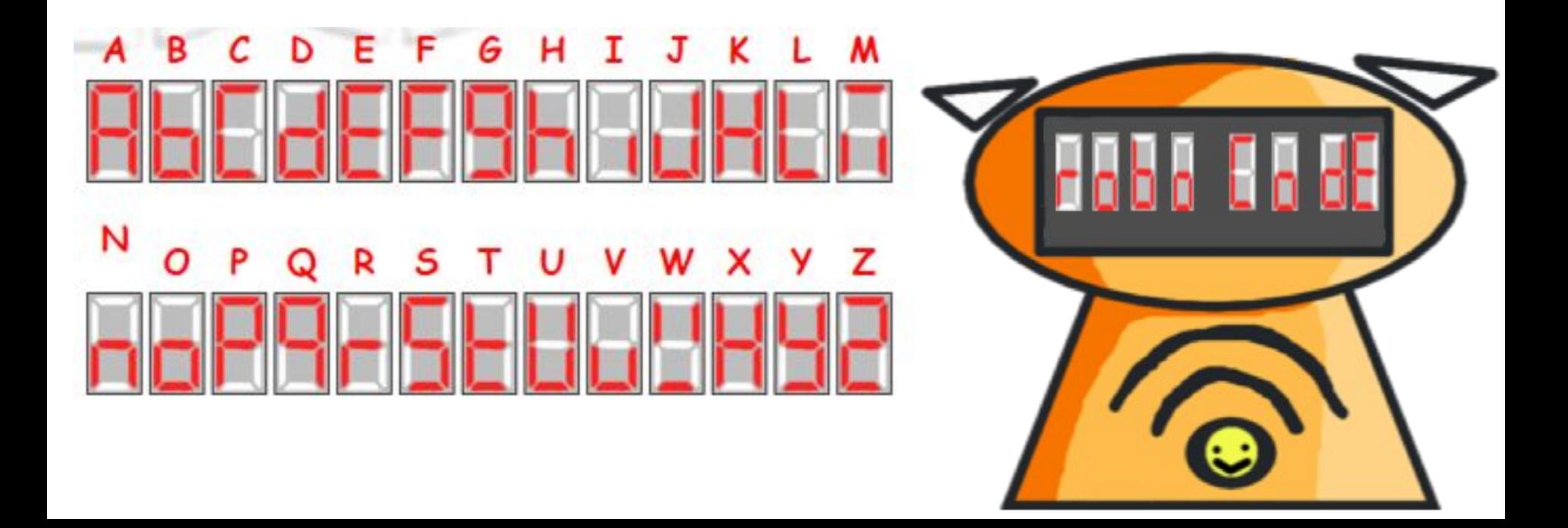

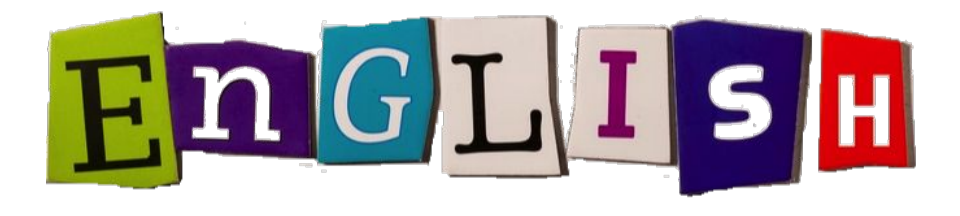

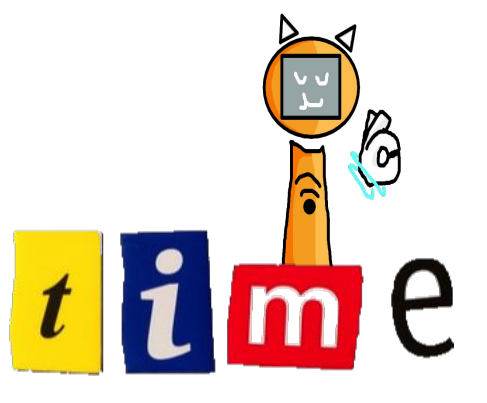

- ▶ **Подпрограмма**
- ▶ **Человеческий фактор**
- ▶ **Структура**
- ▶ **Аварийная ситуация**
- ▶ **Subprogram**
- ▶ **Human factor**
- **Structure**
- **Emergency situation**

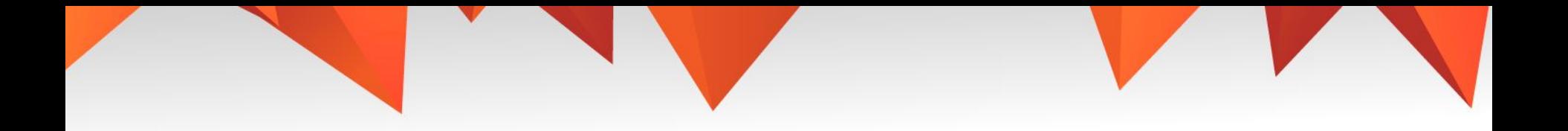

### Time to think

#### Дайте определение «человеческий фактор»

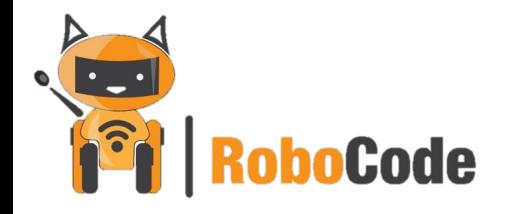

### Человеческий фактор

Человеческий фактор – это причина несчастного случая, аварии, происшествия в результате неправильных действий человека.

Достаточно часто в числе возможных причин каких-то катастроф или сбоев указывают человеческий фактор. Человеческий фактор может стать причиной пожара, техногенной катастрофы, аварии транспортного средства, распространения опасных бактерий и болезней, ЧП на предприятиях, шахтах и др.

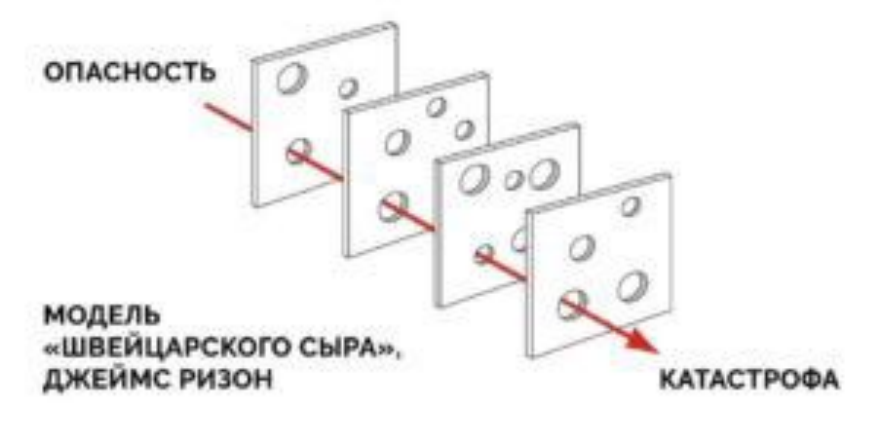

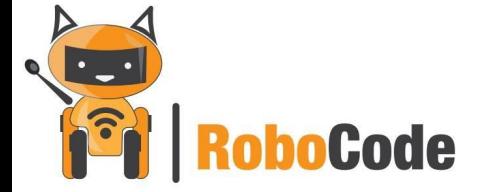

### Система аварийного торможения

САТ использует для своей работы ряд сенсоров, установленных в автомобиле, которые непрерывно анализируют обстановку вокруг него. Если система решает, что столкновение неминуемо, то она предупреждает водителя специальным сигналом, а если тот не успевает среагировать, то сама начинает экстренное торможение.

- •улучшение безопасность пассажиров и водителя транспортного средства
- •сокращение тормозного пути

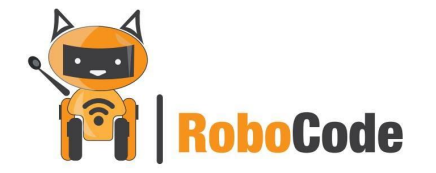

Time to think….

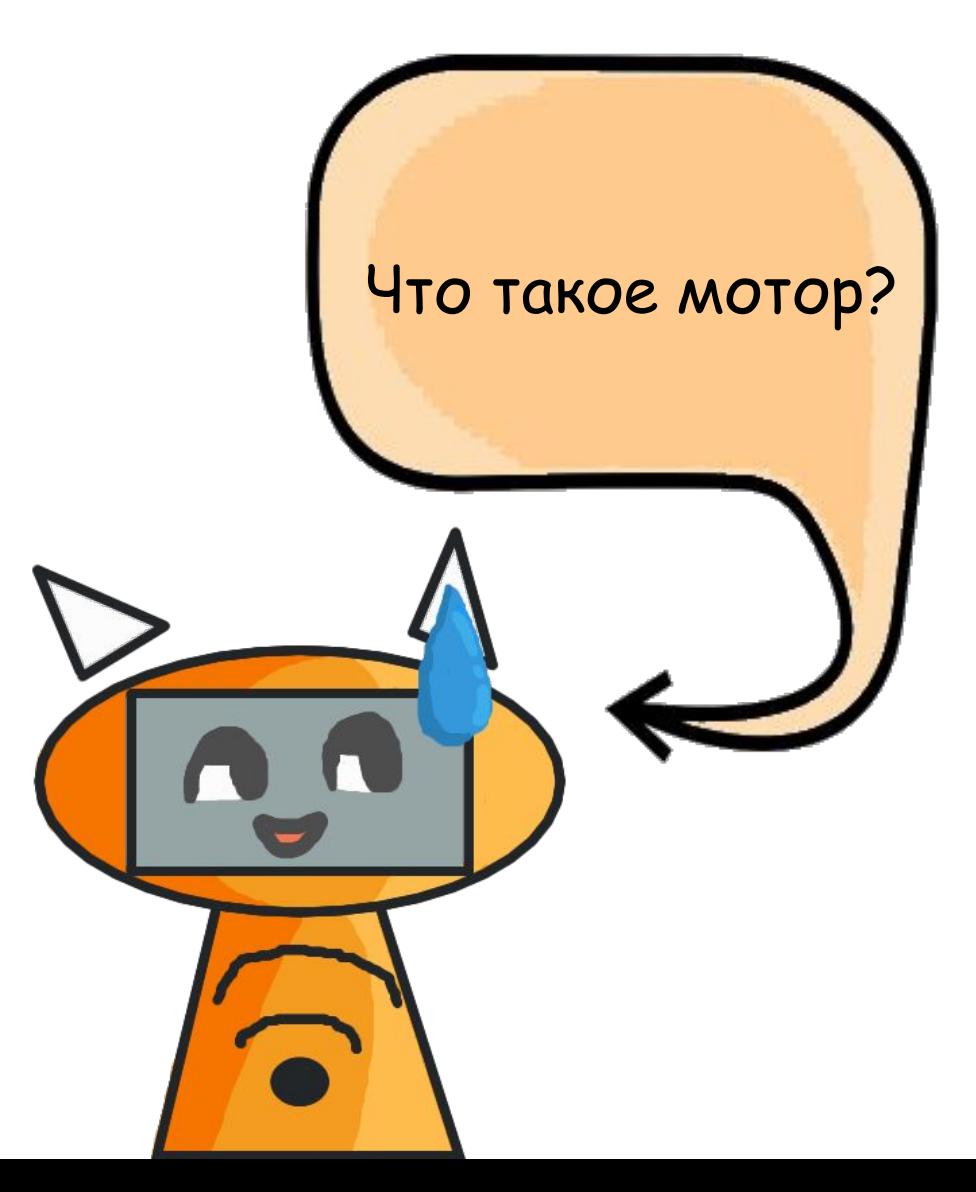

# Драйвер моторов

Для управления двигателями робота необходимо устройство, которое бы преобразовывало управляющие сигналы в токи, достаточные для управления моторами. Такое устройство называют **драйвером двигателей.**

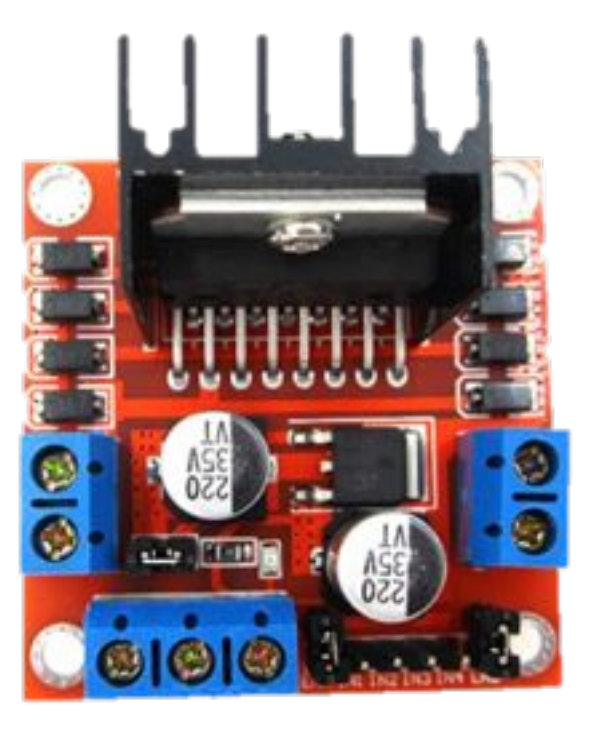

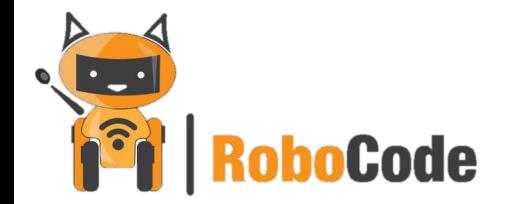

# **Контакты на драйвере**

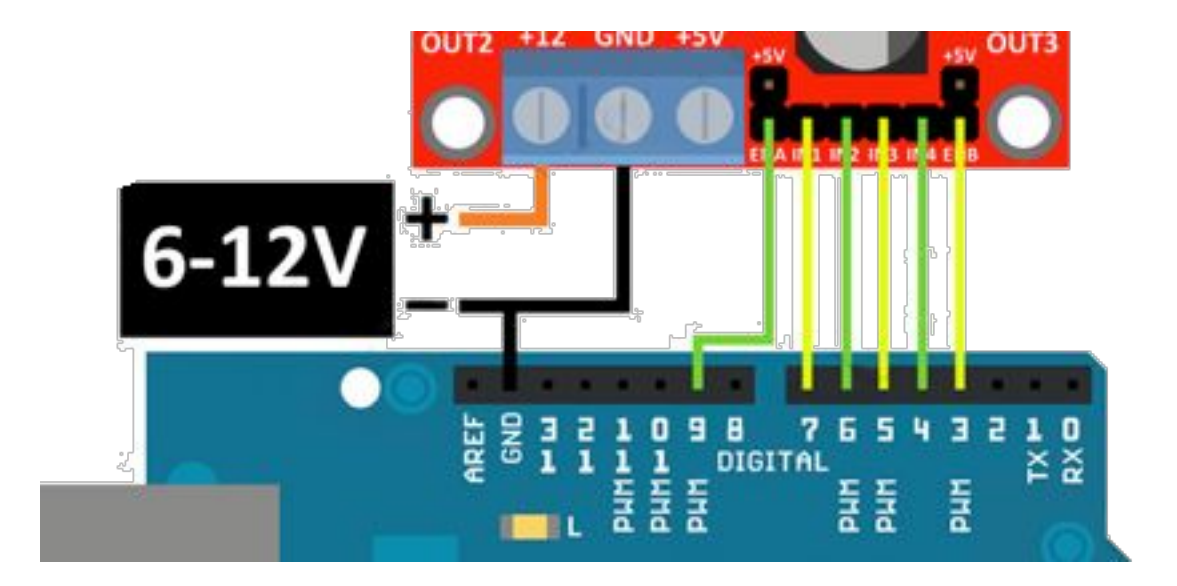

**IN1, IN2 и IN3, IN4** задают направление вращения моторов.

Выводы **ENABLE A, B** (ENA привязан к IN1, IN2 ENB к IN3, IN4) отвечают за раздельное управление каналами. Для регулировки скорости моторов, на "EN" выводы подается ШИМ сигнал.

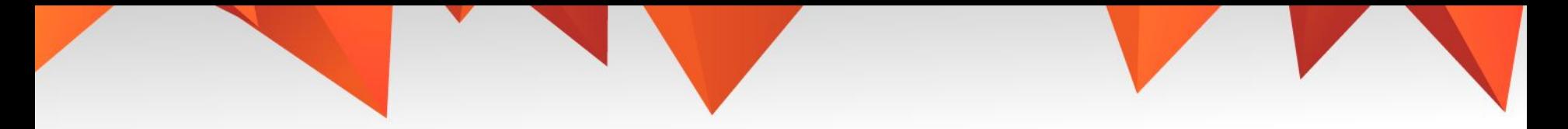

#### Подключение

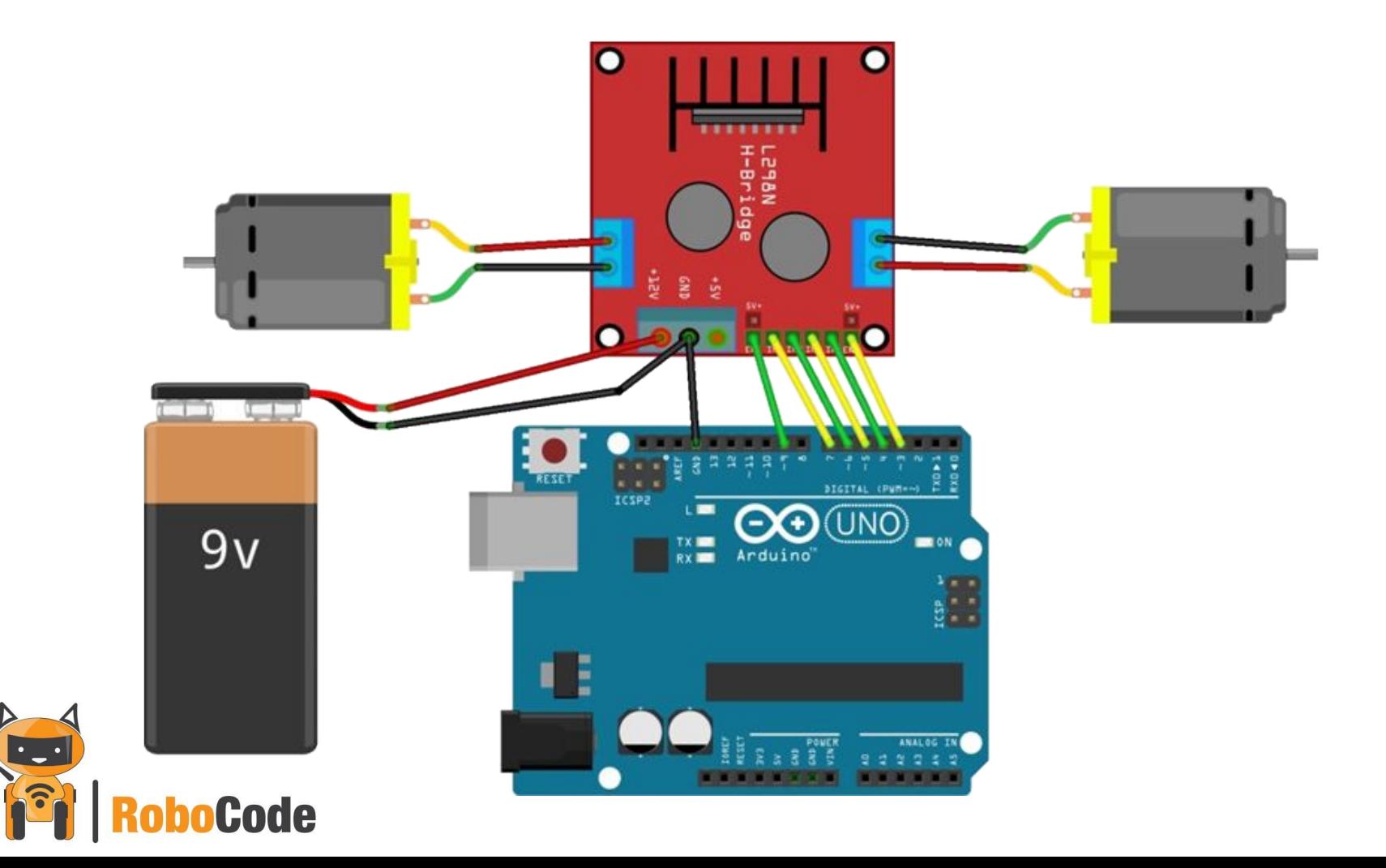

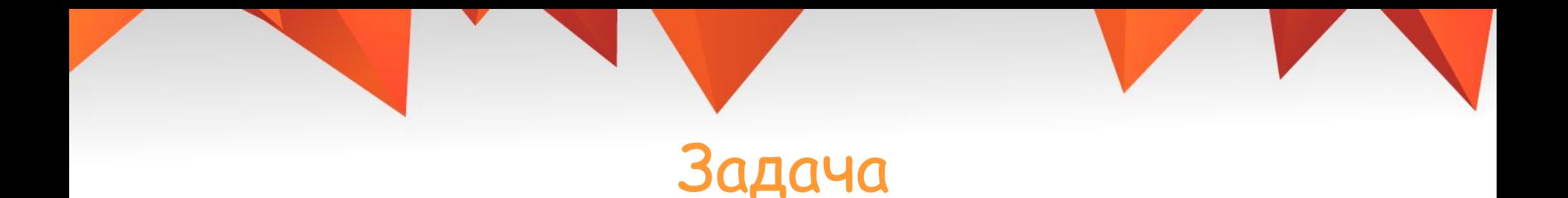

#### Запрограммировать машинку на езду вперед

\*кто справится быстрее всех, попробуйте замедлить скорость колес

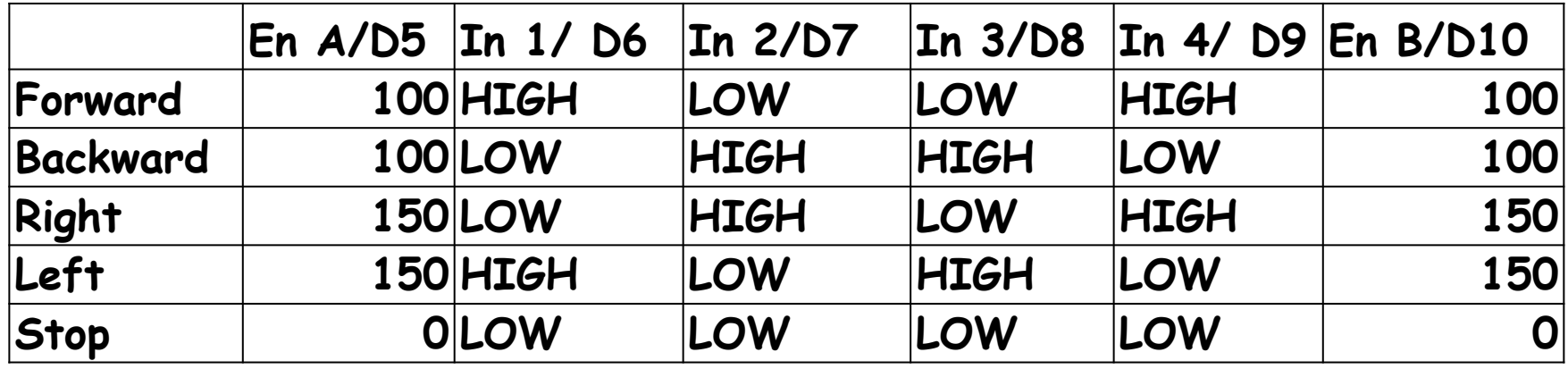

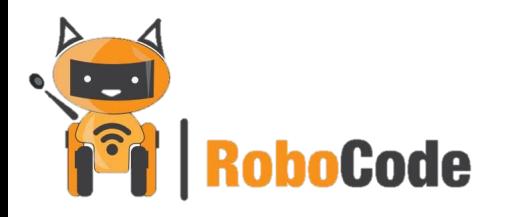

#### Подпрограмма

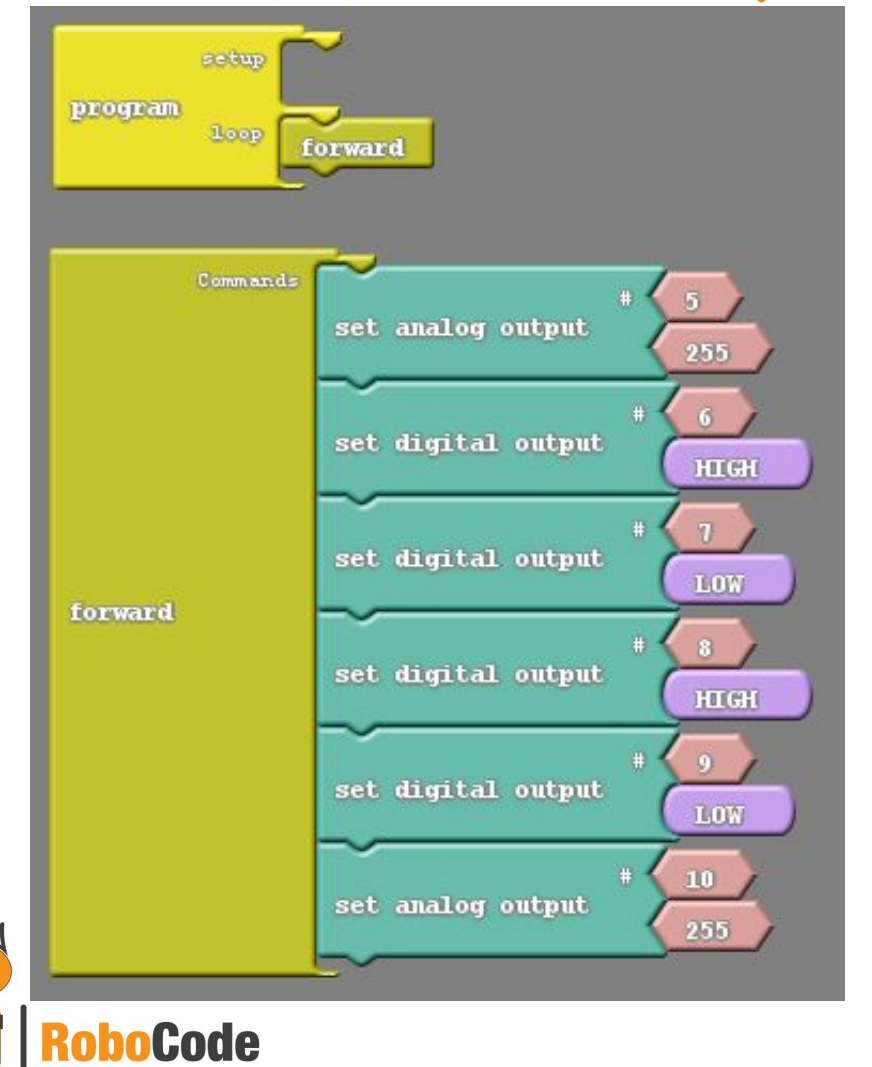

- избавляют от необходимости повторять аналогичные фрагменты;
- улучшают структуру программы, облегчая ее понимание;
- уменьшает количество ошибок программирования

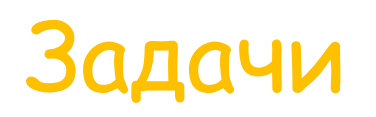

1. Заставить машинку двигаться назад.

2. Сделать систему резкого торможения через определенное время.

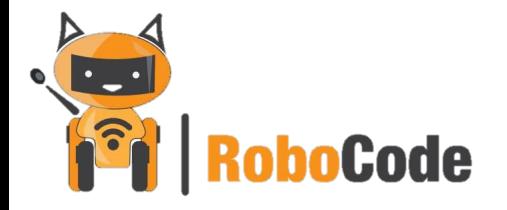

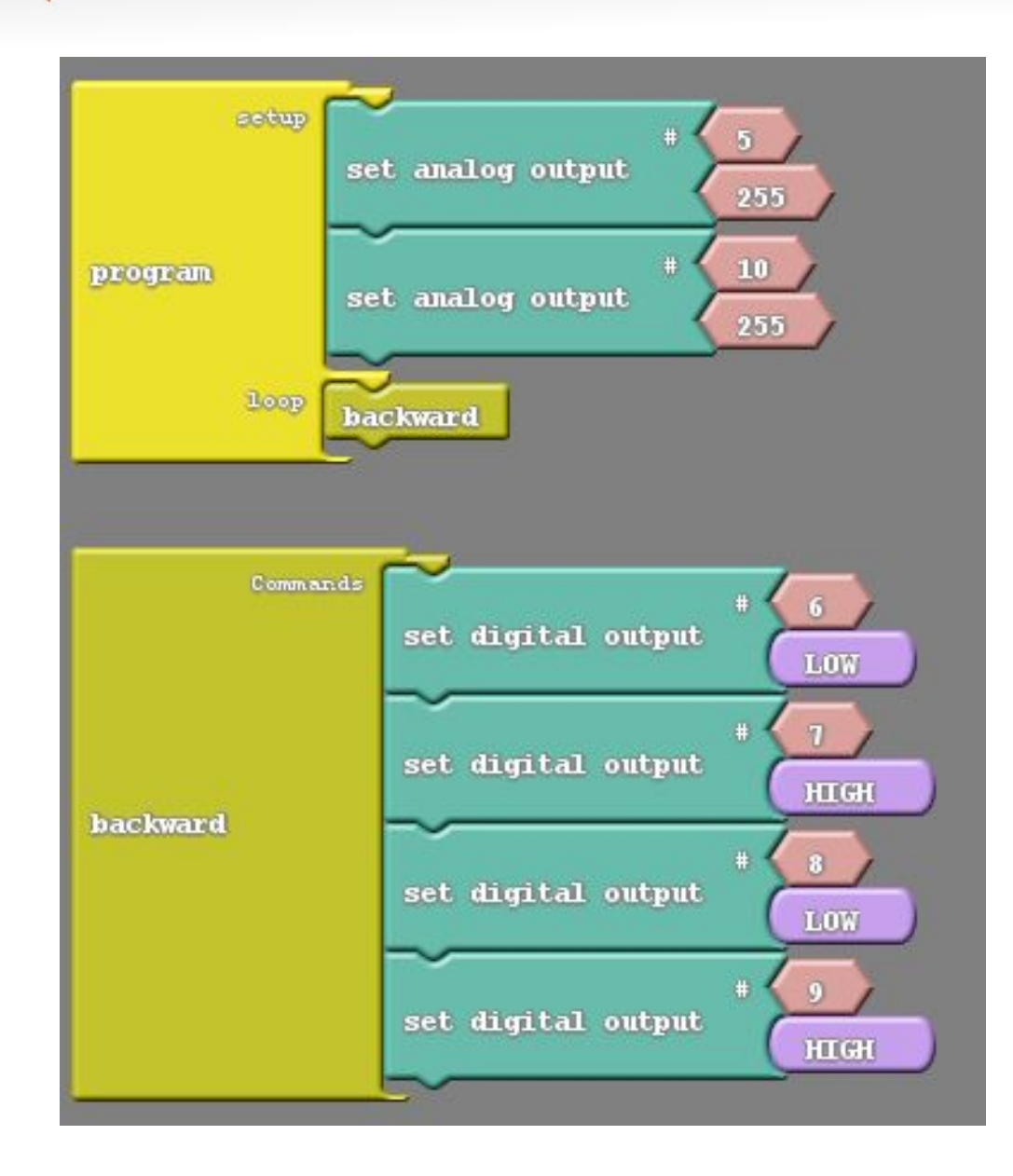

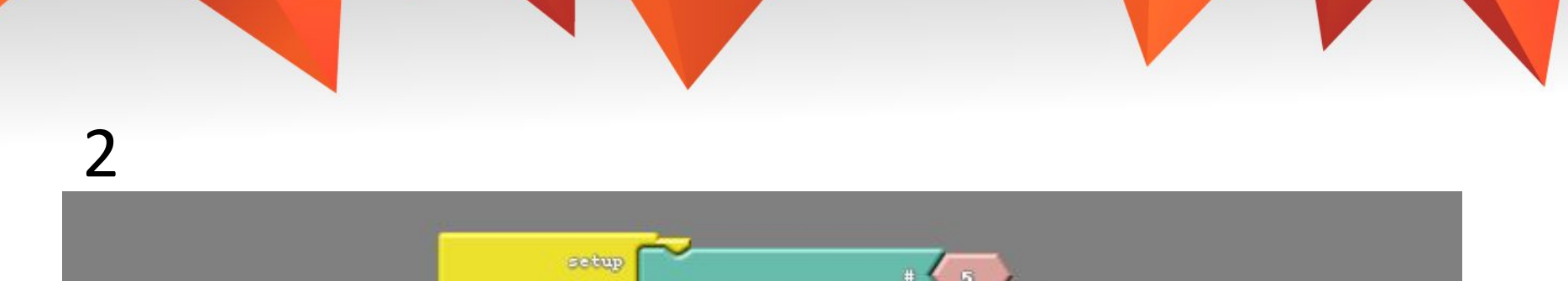

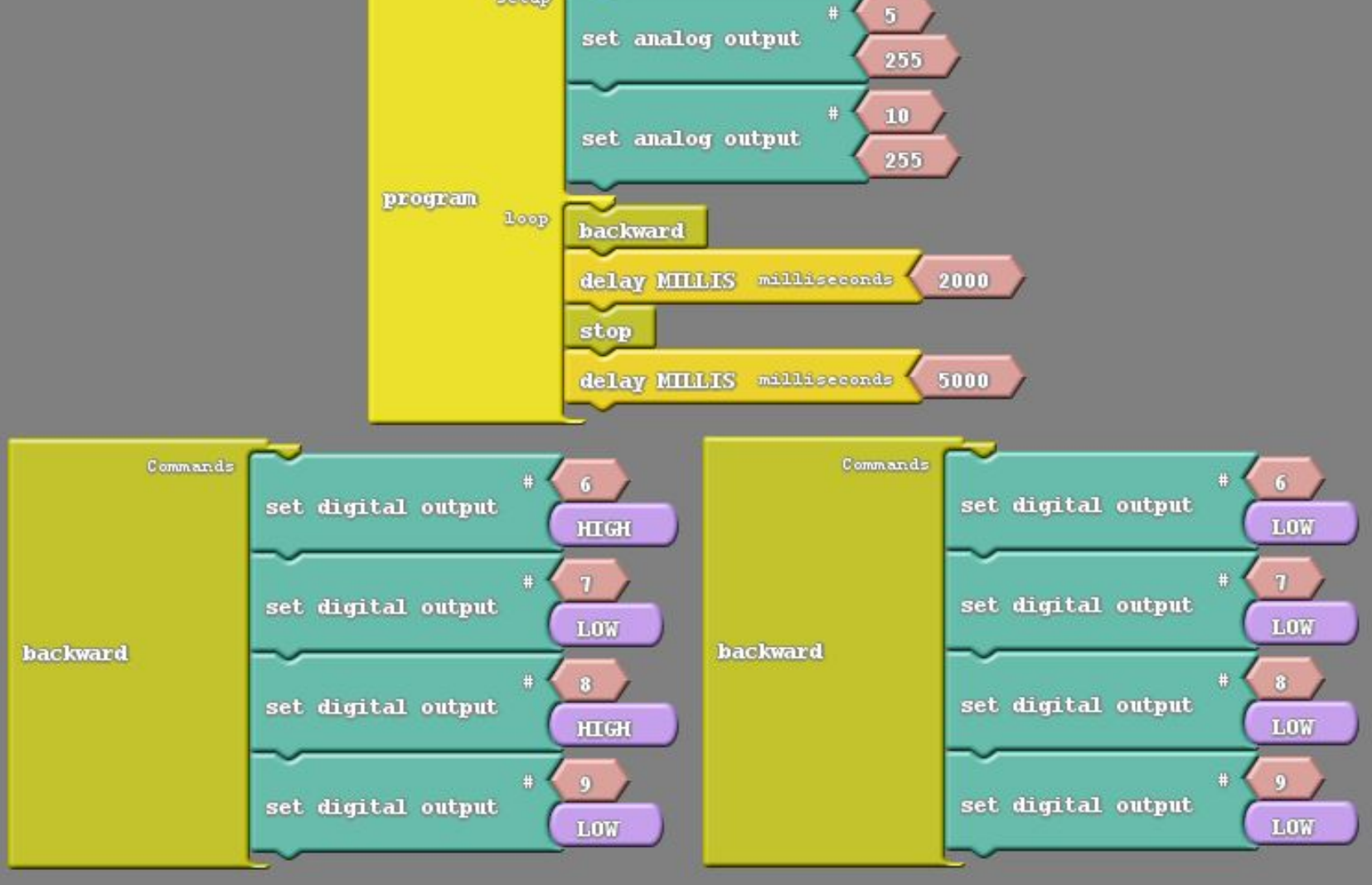

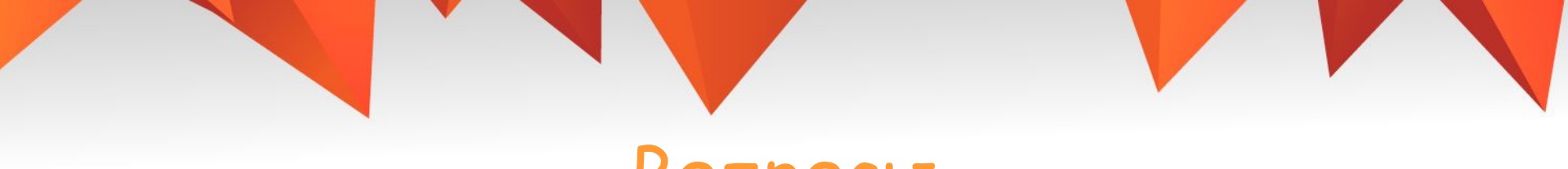

#### Вопросы

- 1. Что такое «человеческий фактор»?
- 2. Для чего используется система аварийного торможения?
- 3. Для чего нужен драйвер мотора?
- 4. Какие у драйвера есть сигналы управления? 5. Как запрограммировать arduino, чтобы машинка ехала вперед и как изменить направление движения?

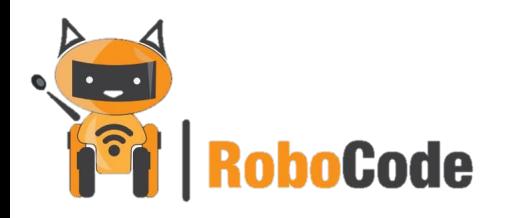

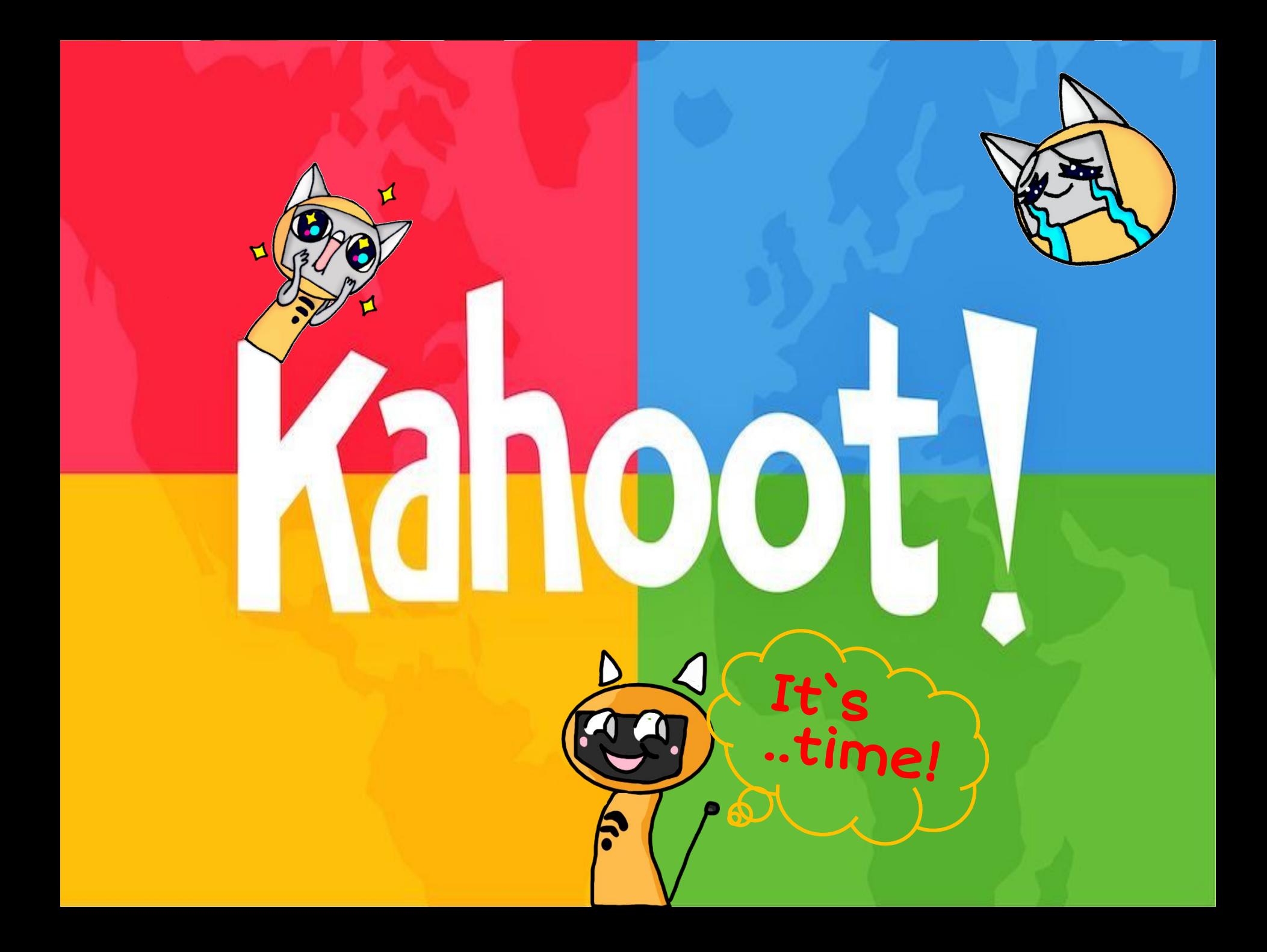